## 获取 DNS 记录

目录 [Hide]

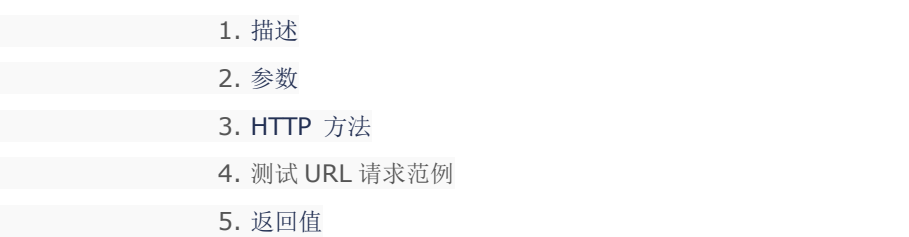

描述 [Top](http://manage.india.resellerclub.com/kb/answer/1077)

获取 Linux 多站点主机的 DNS 记录

参数 [Top](http://manage.india.resellerclub.com/kb/answer/1490)

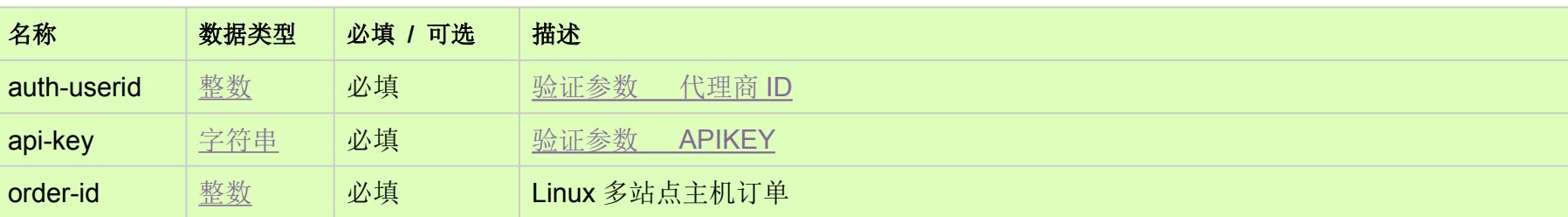

## HTTP 方法 [Top](http://manage.india.resellerclub.com/kb/answer/1490)

GET

## 测试 URL 请求范例 [Top](http://manage.india.resellerclub.com/kb/answer/1490)

**US Server**

https://test.httpapi.com/api/multidomainhosting/linux/us/dns-record.json?auth-userid=0&api-key=key&order-id=0

**UK Server**

https://test.httpapi.com/api/multidomainhosting/linux/uk/dns-record.json?auth-userid=0&api-key=key&order-id=0

**India Server**

https://test.httpapi.com/api/multidomainhosting/linux/in/dns-record.json?auth-userid=0&api-key=key&order-id=0

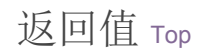

返回域名的 DNS 记录